## Unit 9 – Statistics – Study Guide

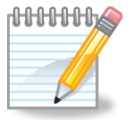

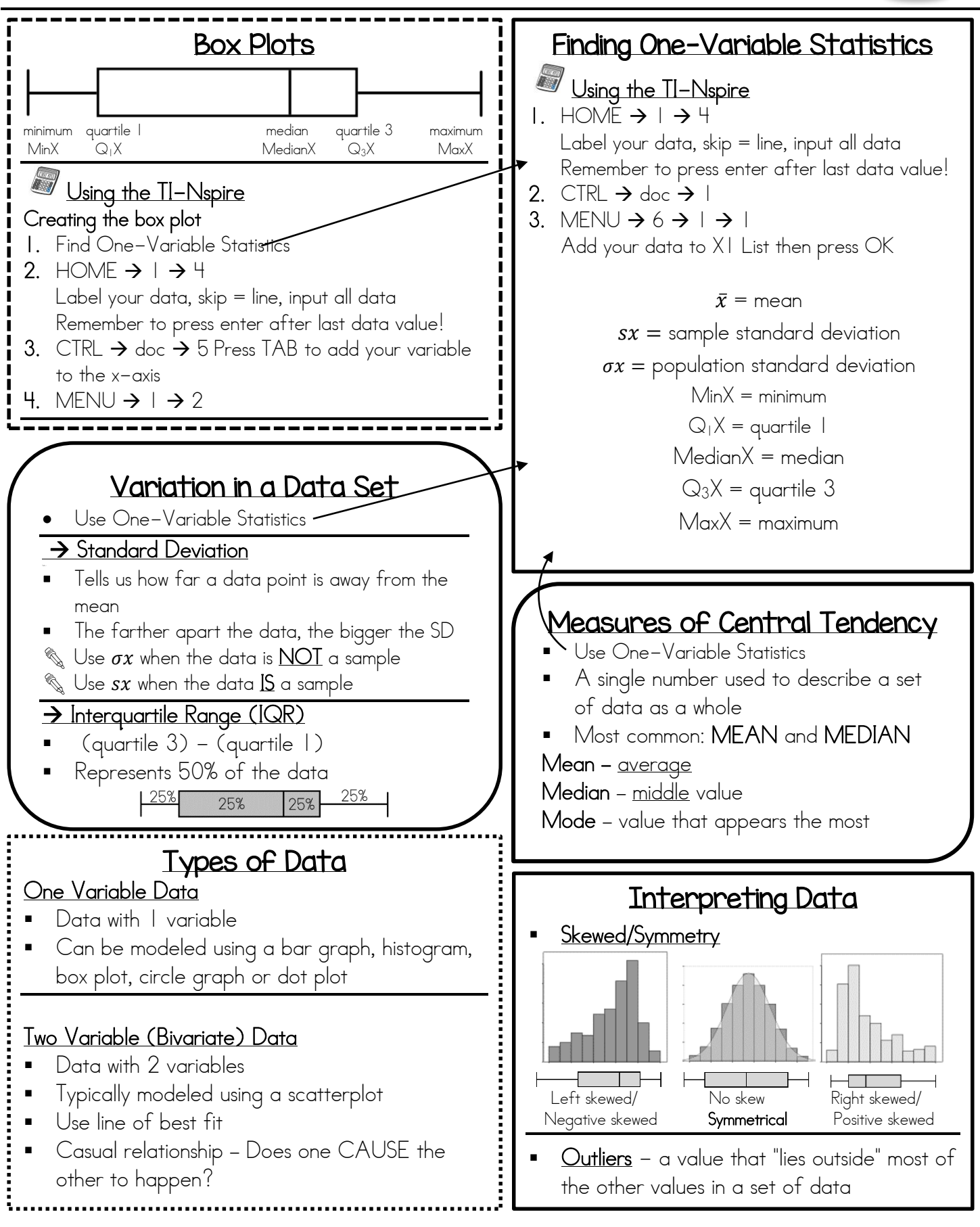

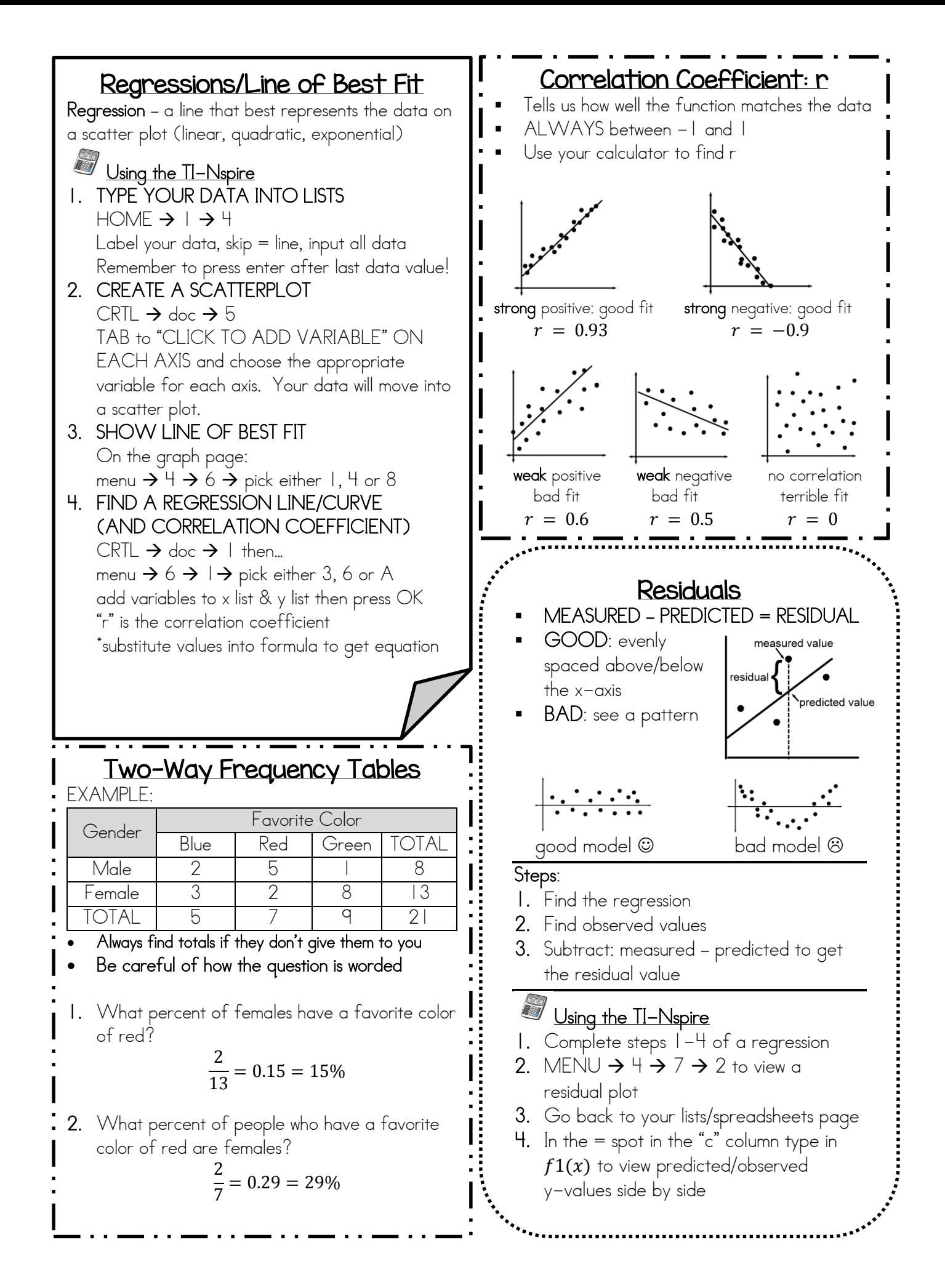